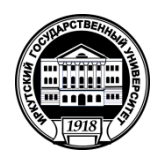

**МИНИСТЕРСТВО ОБРАЗОВАНИЯ И НАУКИ РОССИЙСКОЙ ФЕДЕРАЦИИ**

федеральное государственное бюджетное образовательное учреждение высшего образования **«ИРКУТСКИЙ ГОСУДАРСТВЕННЫЙ УНИВЕРСИТЕТ»**

ФГБОУ ВО «ИГУ»<br>Кафедра радиофизики и радиоэлектроники

Sygnet H.M.

# **Рабочая программа дисциплины (модуля)**

Наименование дисциплины (модуля) Б1.В.ОД.4 «Автоматизация радиофизического эксперимента»

Направление подготовки - 03.04.03 «Радиофизика»

Тип образовательной программы - академическая

Направленность (профиль) подготовки «Информационные процессы и системы»

Квалификация (степень) выпускника - Магистр

Форма обучения - очная

Согласовано с УМК физического факультета

Протокол № 3 от «28» О6 2016г. Председатель

Рекомендовано кафедрой:

Протокол № 12<br>От « <u>1</u>3 » <u>(6 17</u>016г.<br>И.О.Зав. кафедрой (Колесник С.Н.

Иркутск 2016 г.

# **Содержание**

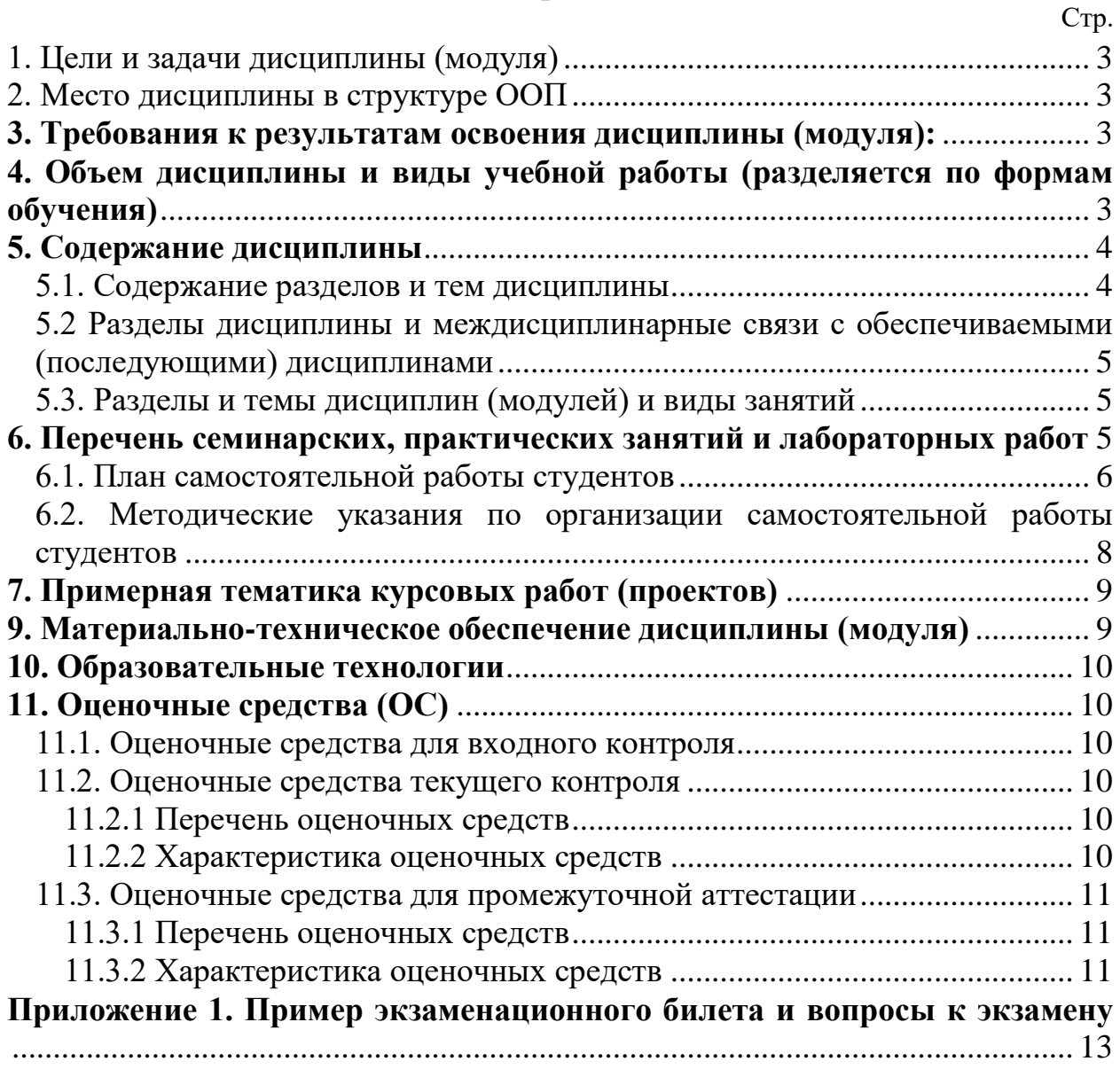

# <span id="page-2-0"></span>1. Пели и залачи лиспиплины (молуля)

Цель дисциплины научить магистранта методам сопряжения внешних устройств и ПК для решения задач автоматизации радиофизического эксперимента.

### Основные задачи:

- изучение существующих протоколов обмена информацией между устройствами ввода/вывода:

- изучение физического уровня протоколов;

- изучение программирования на МЭК языках для решения задач автоматизации.

### <span id="page-2-1"></span>2. Место дисциплины в структуре ООП

Дисциплина входит в вариативную часть и является дисциплиной по выбору.

Для освоения дисциплины необходимы знания из следующих дисциплин: «Компьютерное моделирование», «Компьютерные технологии», «Вычислительные сети», «Базы ланных».

### <span id="page-2-2"></span>3. Требования к результатам освоения дисциплины (модуля):

Процесс изучения дисциплины (модуля) направлен на формирование следующих компетенций:

Общекультурные компетенции (ОК):

- способностью к абстрактному мышлению, анализу, синтезу.  $OK-1$ 

Общепрофессиональные компетенции (ОПК):

 $\overline{\text{O}}$  TK-4  $\sim$ способностью  $\mathbf{K}$ свободному владению профессиональнопрофилированными знаниями в области информационных технологий, использованию современных компьютерных сетей, программных продуктов и ресурсов Интернет для решения задач профессиональной деятельности, в том числе находящихся за пределами профильной полготовки.

В результате изучения дисциплины магистрант должен:

 $3$ *Hamb*:

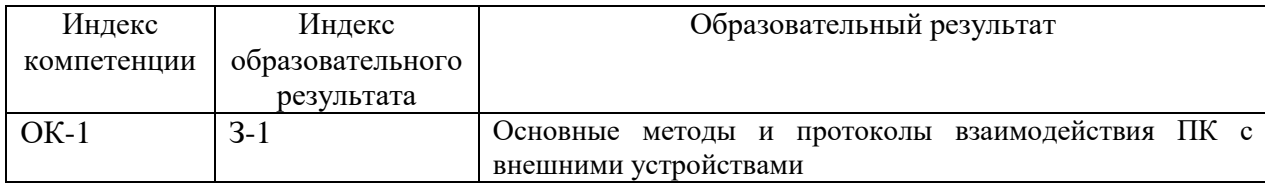

Уметь:

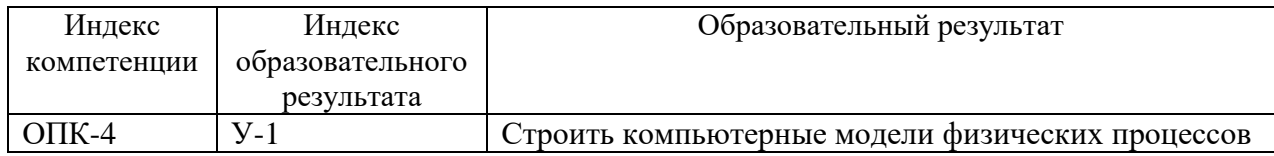

Владеть:

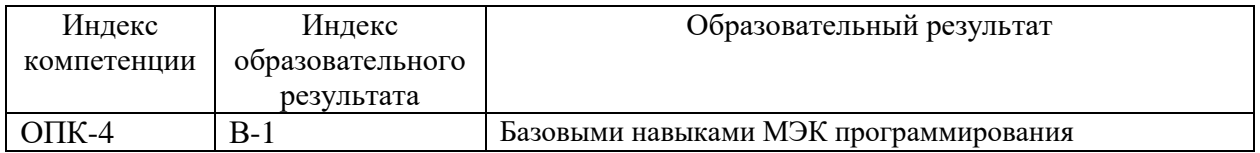

### <span id="page-2-3"></span>4. Объем дисциплины и виды учебной работы (разделяется по формам обучения)

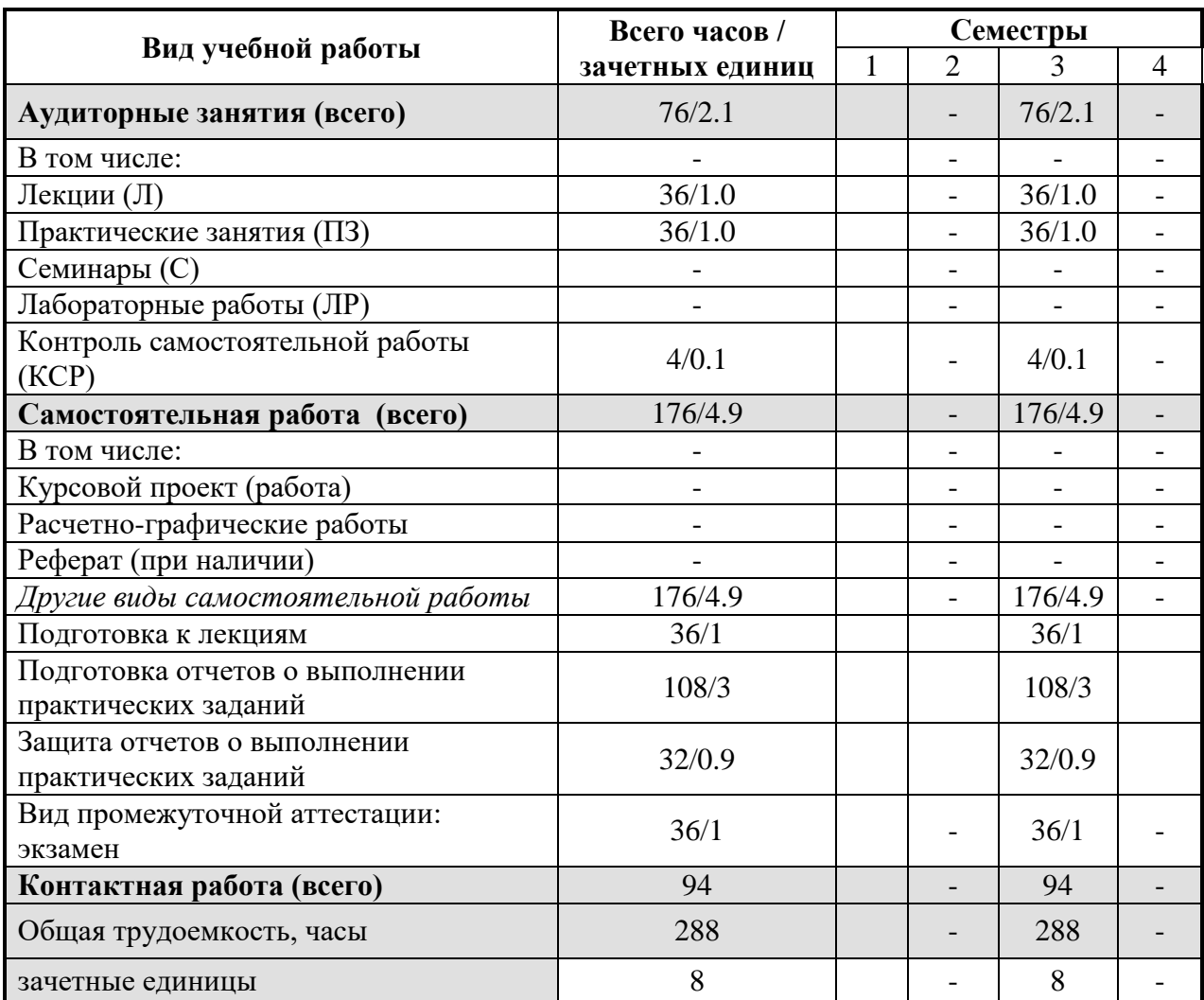

**Примечание:** *Контактная работа с магистрантом включает аудиторную нагрузку, часы защит отчетов о выполнении практических заданий, а также 2 часа консультаций перед экзаменом и 0.3 часа на прием экзамена из объема часов, отводимых на экзамен в учебном плане (36 ч).*

# <span id="page-3-0"></span>**5. Содержание дисциплины**

### <span id="page-3-1"></span>**5.1. Содержание разделов и тем дисциплины**

1. Введение. Место ПК в современных задачах автоматизации физического эксперимента. Современная элементная база. Понятие SCADA системы.

2. Интерфейсы RS-232 и RS-485. Физические параметры. Особенности протоколов. Применение.

3. Шины 1Ware и I2C. Особенности. Применение.

4. Современные средства построения SCADA систем. USB. Ethernet. Беспроводные средства сопряжения. Протокол ModBus. Особенности.

5. Понятие ПЛК. Отличия от ПК и микроконтроллеров. Особенности устройства. Применение. Виды ПЛК.

6. Основы МЭК программирования. Языки программирования. Текстовые и графические языки. Особенности реализаций.

7. Программирование в МЭК среде CoDeSys. Проект. Конфигурирование.

8. Возможности МЭК языков для создания различных SCADA систем на базе ПЛК-

9. Автоматизация физического эксперимента путем построения соответствующей SCADA системы на базе ПК-ПЛК и внешних устройств сбора и хранения данных.

<span id="page-4-0"></span>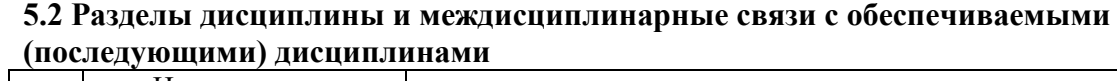

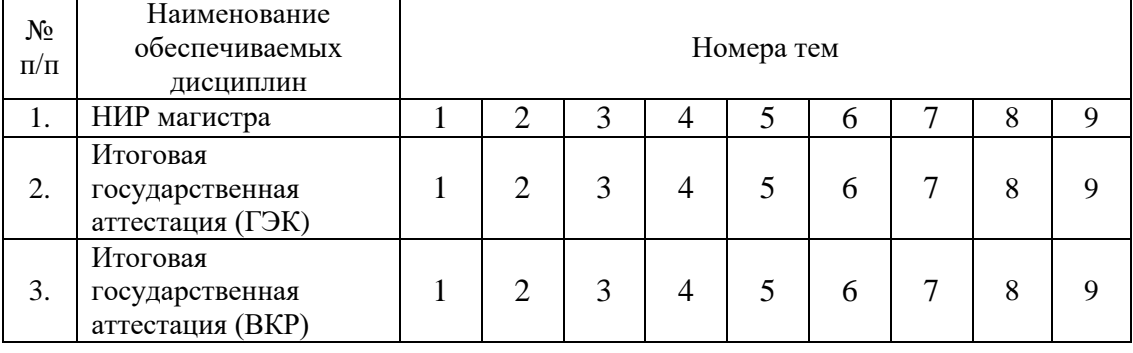

# <span id="page-4-1"></span>**5.3. Разделы и темы дисциплин (модулей) и виды занятий**

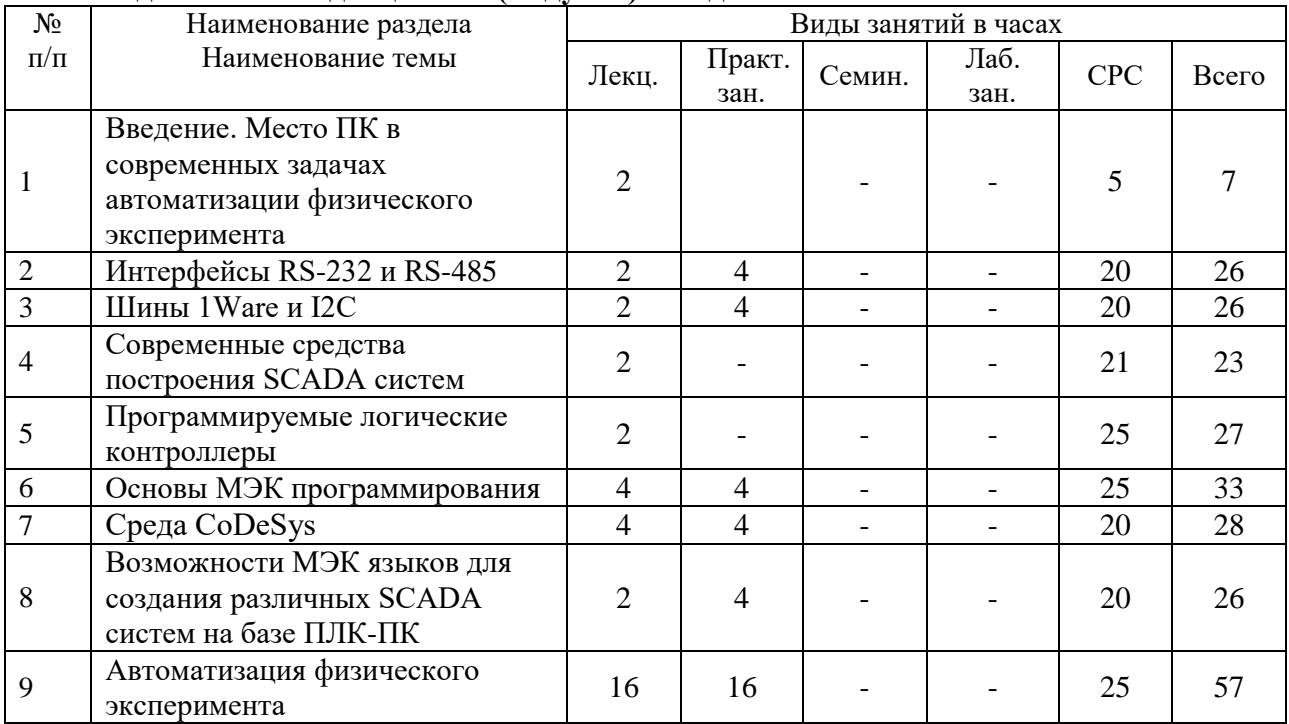

# <span id="page-4-2"></span>**6. Перечень семинарских, практических занятий и лабораторных работ**

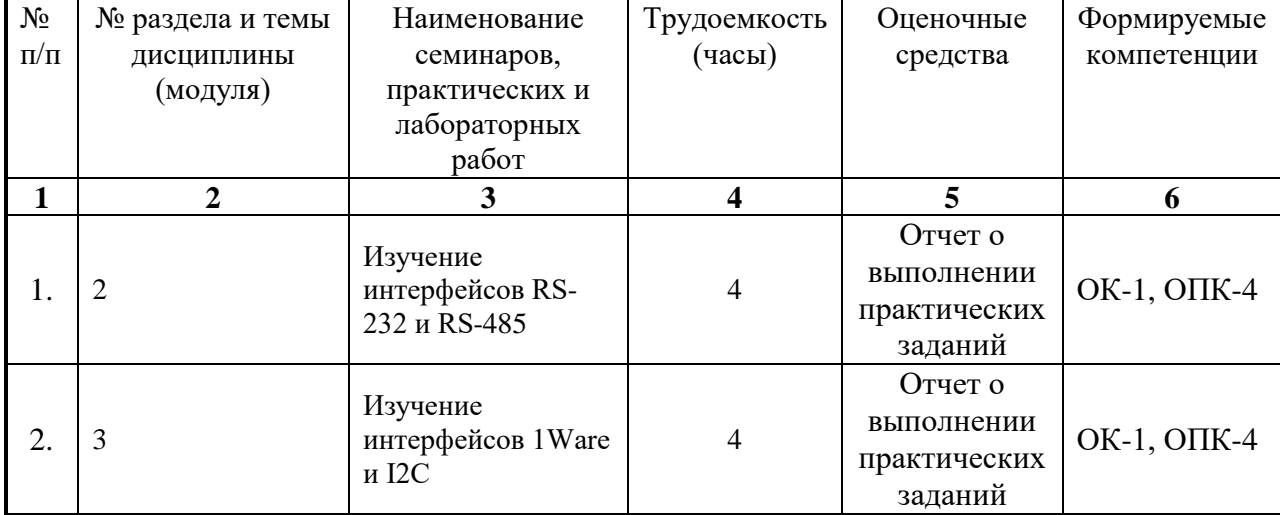

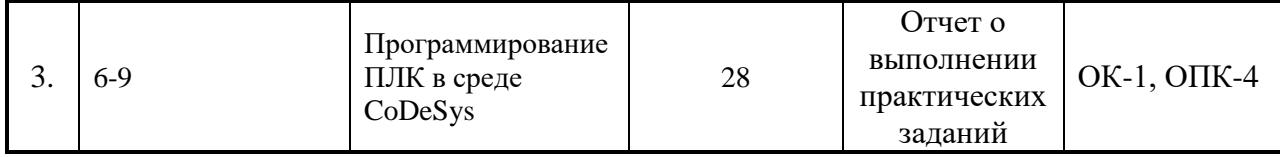

<span id="page-5-0"></span>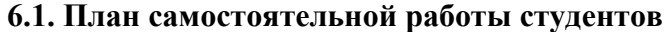

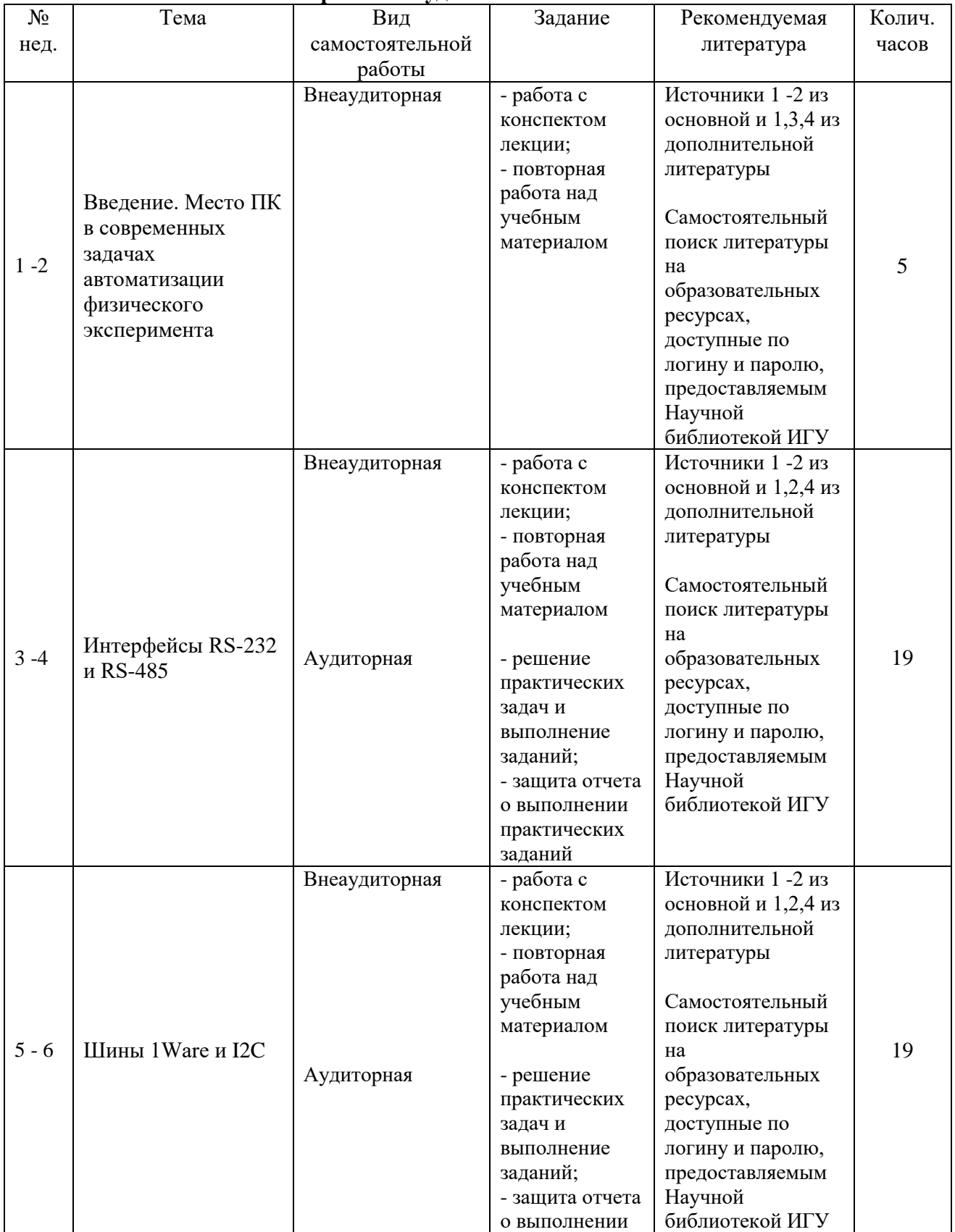

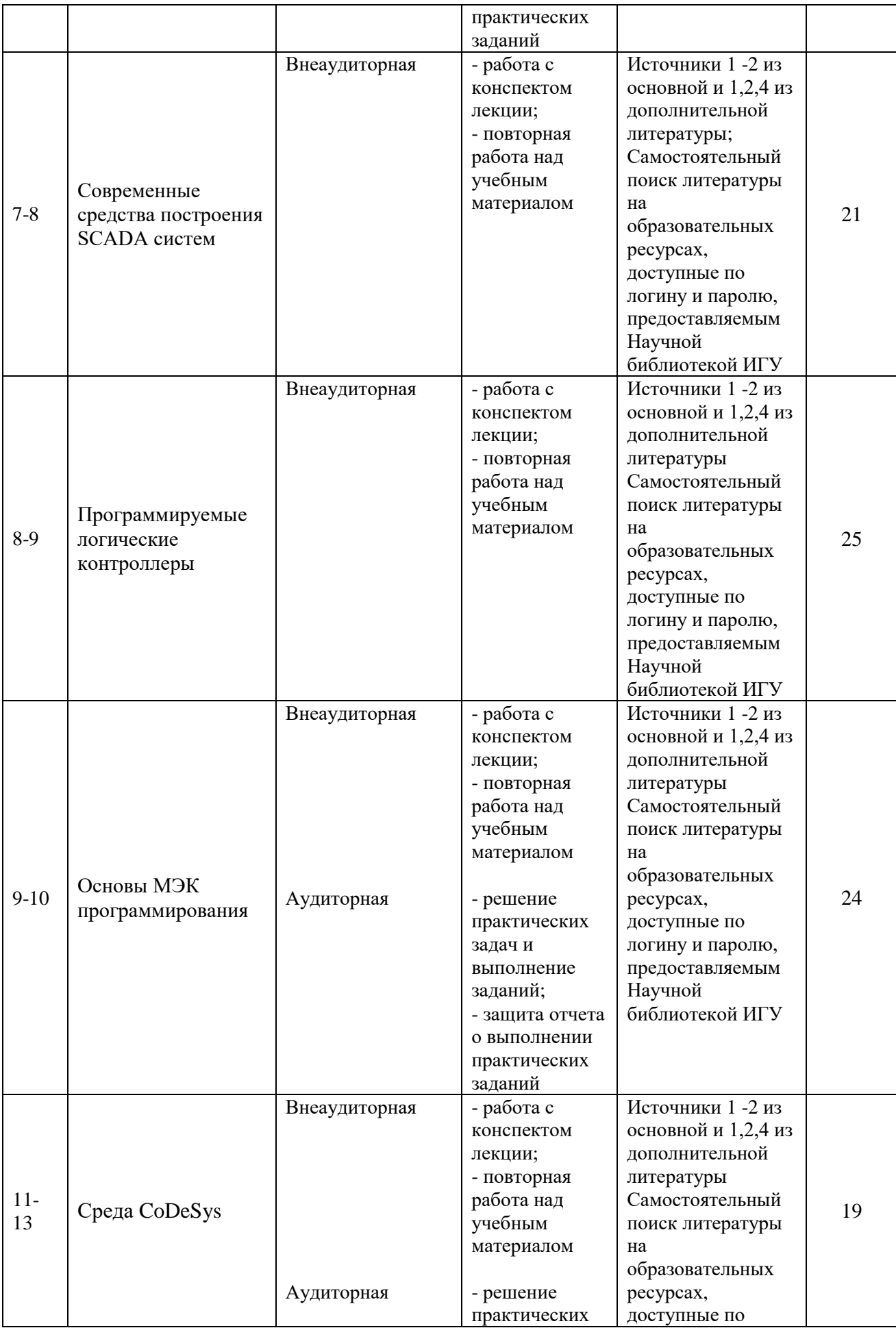

7

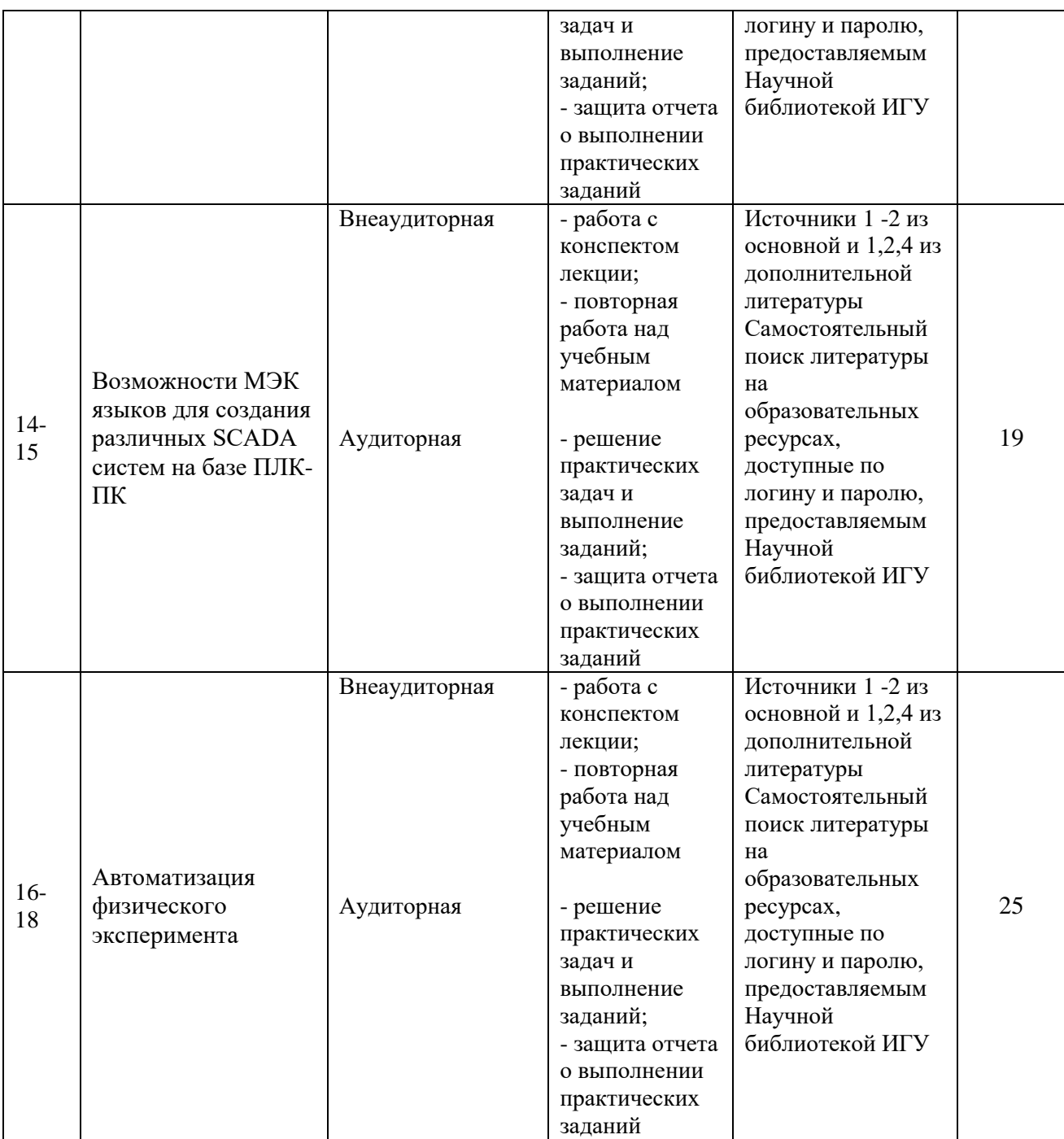

### <span id="page-7-0"></span>**6.2. Методические указания по организации самостоятельной работы студентов**

**а) Методические рекомендации по изучению теоретической части учебного модуля**

Теоретические занятия дисциплины представлены в виде лекций.

*Цель лекции* – организация целенаправленной познавательной деятельности студентов по овладению программным материалом дисциплины.

*Задачи лекционных занятий* – дать связанное, последовательное изложение материала, сообщить студентам основное содержание предмета в целостном, систематизированном виде.

*Структура и содержание основных разделов* **(**приведена в рабочей программе учебной дисциплины, раздел 5)

*Методы и средства проведения теоретических занятий*

При изучении учебного модуля студенты должны посещать лекционные занятия, вести конспекты и самостоятельно прорабатывать по учебникам вопросы, указанные преподавателем. (Список основной литературы приведен разделе 8).

Отличительной особенностью данной дисциплины является ее практическая направленность. В ходе лекций предполагается рассматривать только основные теоретические основы построения SCADA системы на базе ПК-ПЛК и внешних устройств сбора и хранения данных, а подробное изучение теоретических положений и практических приложений теории должно проводиться в часы проведения практических занятий, а также внеаудиторной СРС. Для этого преподаватель выдает студентам задания для выполнения практически занятий.

### **б) Методические рекомендации по самостоятельной работе студентов**

Аудиторная и внеаудиторная самостоятельная работа студентов заключается в выполнении практических заданий и подготовке к защите отчетов о выполнении заданий. Также самостоятельная работа подразумевает систематический подход к обучению, в соответствии с предложенным в разделе 6.1 графиком, что, в свою очередь, способствует получению зачета по данной дисциплине.

### <span id="page-8-0"></span>**7. Примерная тематика курсовых работ (проектов)**

Учебным планом не предусмотрено написание курсовых работ (проектов).

# 8. Учебно-методическое и информационное обеспечение дисциплины (модуля)

а) основная литература

льная литература<br>1 Афанасьева, Наталья Юрьевна. Вычислительные и экспериментальные методы научного эксперимента [Текст] : учеб. пособие для студ. вузов / Н. Ю. Афанасьева. - М. : КноРус, 2013. - 330 с. (2 экземпляра)  $\bar{x}$  ФК 378 - 5 -  $\gamma \circ \theta$  - 02 931 - 7

б) дополнительная литература

олнительная литература<br>1. Красов В.И. Управление внешними устройствами через USB – интерфейс [Текст] г. красов Б.н. Управление внешними устроповление при странии со сун-т. - Иркутск : Изд-во<br>учеб. пособие / В. И. Красов, В. Л. Паперный; Иркутский гос. ун-т. - Иркутск : Изд-во : учео. посооие / Б. И. Красов, Б. Л. Наперный, Яркутекий теотур — Г. Т. 1.<br>ИГУ, 2011. - 199 с. : табл., граф. ; 21 см. - (Компьютерные технологии в физике ; ч. 5, разд. 2). (1 экземпляр)

). (1 экземпляр)<br>2. Денисенко, Виктор Васильевич. Компьютерное управление технологическим денисенко, виктор васильский, техническо-<br>процессом, экспериментом, оборудованием [Текст] : научное издание / В. В. Денисенко. процессом, экспериментом, оборудованием [текст] . научностр.: с. 558-592. - ISBN 978-5-<br>М. : Горячая линия-Телеком, 2009. - 606 с. ; 24 см. - Библиогр.: с. 558-592. - ISBN 978-5-9912-0060-8 (1 экз.)

лооо-в (1 экз.)<br>3. Красов В.И. Управление внешними устройствами на основе микроконтроллеров [Текст] : учеб. пособие / В. И. Красов, В. И. Паперный, С. Г. Федоров ; Иркутский гос. унт. - Иркутск : Изд-во ИГУ, 2009. - 97 с. : ил. ; 20 см. - (Компьютерные технологии в физике ; ч. 5, разд. 1). - Библиогр.: с. 87 (2 экз.)

в) программное обеспечение

Chefeno e H5 UM BJ

1. Среда МЭК программирования CoDeSys.

г) базы данных, информационно-справочные и поисковые системы

- 1. Официальная документация программируемых логических контроллеров.
- 2. Поисковая система Google.
- 3. Документация среды МЭК программирования CoDeSys.

#### <span id="page-8-1"></span>**9. Материально-техническое обеспечение дисциплины (модуля)**

Практические работы сопровождаются эмулированием на ПК режимов работы ПЛК. Чтение лекций сопровождается демонстрацией информации (мультимедийный проектор, офисное оборудование для оперативного размножения иллюстративного и раздаточного лекционного материалов).

## <span id="page-9-0"></span>**10. Образовательные технологии**

При выполнении практических работ студентам в форме творческого задания предлагаются индивидуальные практические задания, которые должны быть выполнены на персональных компьютерах с учетом полученных на лекционных занятиях, а также в ходе самостоятельной работе навыков и знаний.

# <span id="page-9-1"></span>**11. Оценочные средства (ОС)**

### <span id="page-9-2"></span>**11.1. Оценочные средства для входного контроля**

Оценочные средства для входного контроля не требуются.

### <span id="page-9-3"></span>**11.2. Оценочные средства текущего контроля**

11.2.1 Перечень оценочных средств

<span id="page-9-4"></span>Назначение оценочных средств ТК – выявить сформированность компетенций (ОК-1, ОПК-4). Ниже приведен перечень оценочных средств текущего контроля:

1. Практические задания.

11.2.2 Характеристика оценочных средств

1. Практические задания.

<span id="page-9-5"></span>Назначение защиты отчетов о выполнении практических заданий- мониторинг эффективности подготовки студентов в ходе обучения. Показателем эффективности подготовки студента является получение им балла, превышающего пороговое значение в 4 балла для 1 и 2 практических заданий или 16 баллов для третьего практического задания.

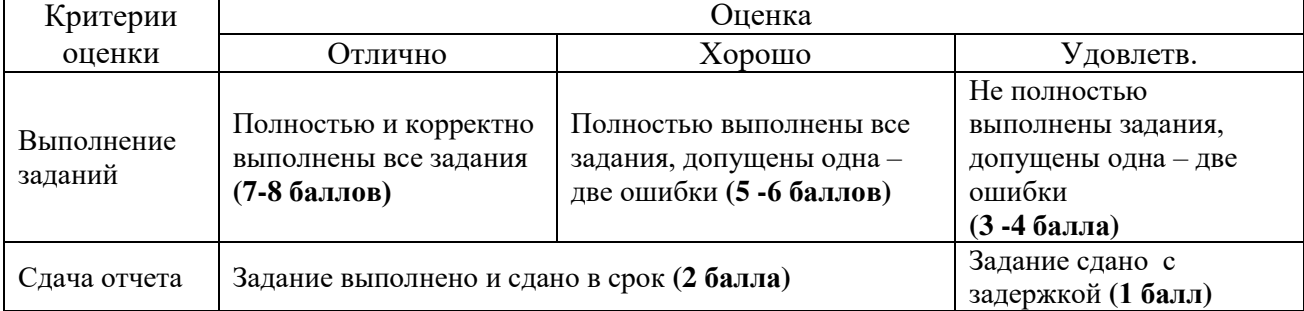

#### Параметры оценочного средства для 1 и 2 практического задания<sup>1</sup>

Итоговая оценка за выполнение практического задания вычисляется на основании суммирования баллов по каждому критерию. Для первого и второго практических заданий оценка «отлично» выставляется студенту, набравшему 9 - 10 баллов, «хорошо» выставляется студенту, набравшему 6 - 8 баллов, «удовлетворительно» выставляется студенту, набравшему 3 - 5 баллов. Для третьего задания оценка «отлично» выставляется студенту, набравшему 36 - 40 баллов, «хорошо» выставляется студенту, набравшему 29 - 35 баллов, «удовлетворительно» выставляется студенту, набравшему 20 - 28 баллов.

1

 $1$  Для третьего практического задания все баллы увеличиваются в 4 раза.

### <span id="page-10-0"></span>**11.3. Оценочные средства для промежуточной аттестации**

### 11.3.1 Перечень оценочных средств

<span id="page-10-1"></span>Промежуточная аттестация проводится в форме экзамена. Студент допускается к теоретическому экзамену в том случае, если он выполнит все виды промежуточного контроля.

## 11.3.2 Характеристика оценочных средств

<span id="page-10-2"></span>Форма проведения экзамена – устный по билетам / письменный по билетам. Экзамены проводятся во время экзаменационных сессий в соответствии с расписанием.

Экзаменационный билет состоит из одного теоретического вопроса. Экзаменационные задания (билеты) для приема экзаменов выполнены многовариантными, чтобы исключить возможность списывания и обмена информацией в ходе экзамена. Вопросы для самостоятельной подготовки студентов к экзамену приведены в приложении 1.

Показатели и критерии выставления оценки по теоретическому экзамену приведены в таблице на следующей странице.

Стоит отметить, что при получении оценки «неудовлетворительно» хотя бы по одному критерию, студент считается не сдавшим экзамен по дисциплине и направляется на повторную сдачу экзамена.

Итоговая оценка вычисляется на основании суммирования баллов по каждому критерию. Оценка «отлично» выставляется студенту, набравшему 21 – 26 баллов, «хорошо» выставляется студенту, набравшему 16 – 20 баллов, «удовлетворительно» выставляется студенту, набравшему 12 – 15 баллов,

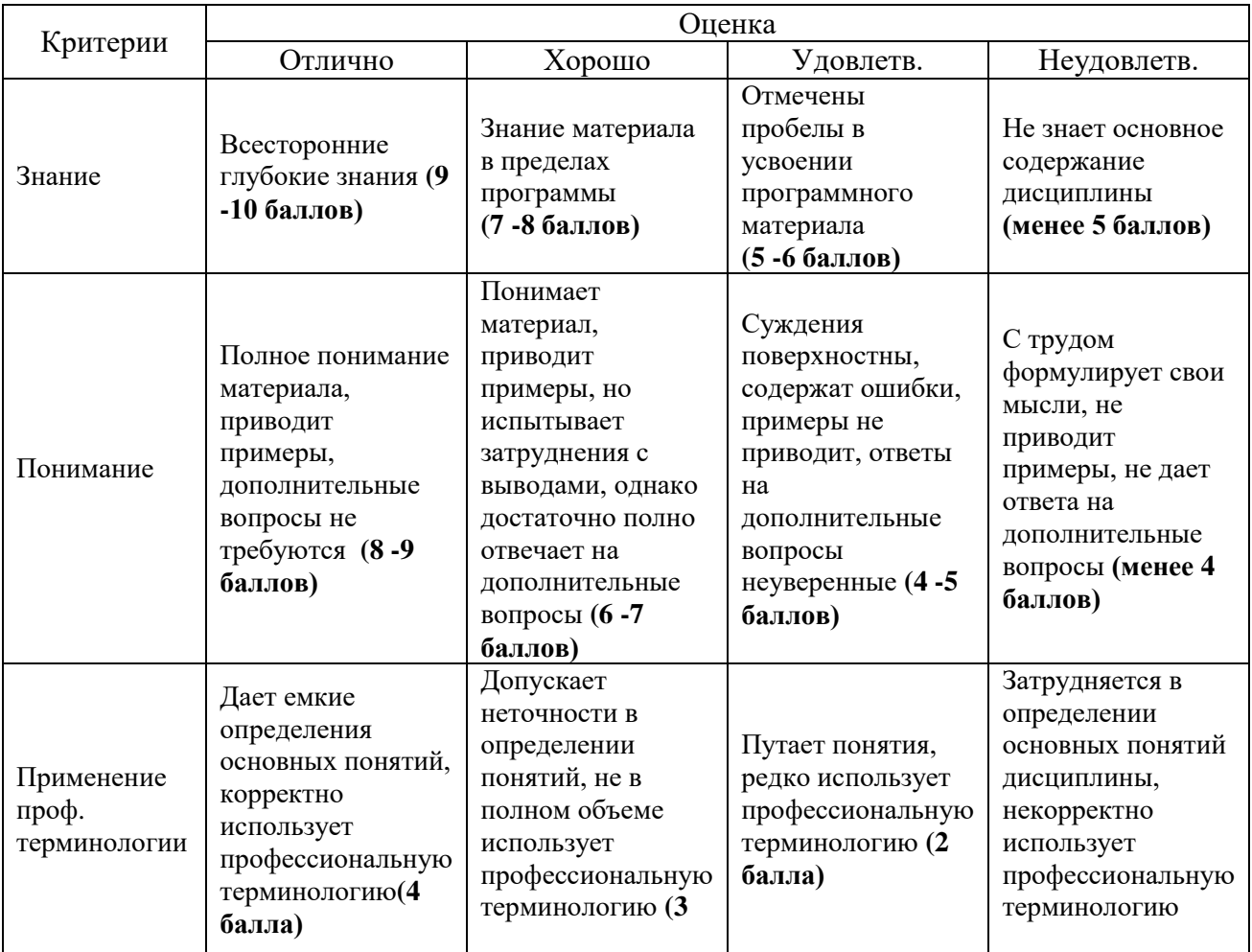

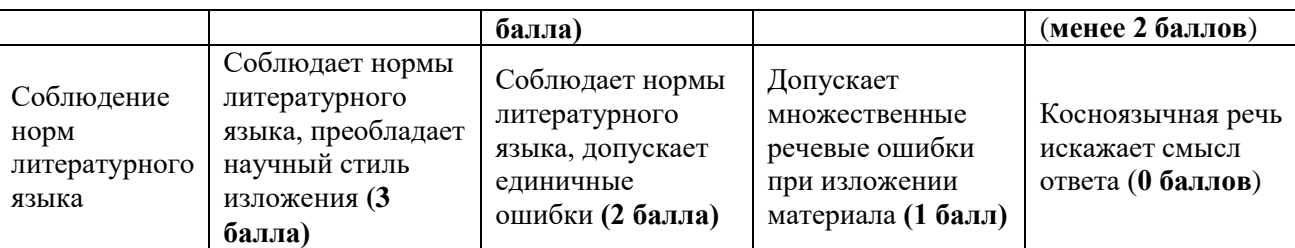

Разработчики:

(подпись)

ст. преподаватель (занимаемая должность)

И.В. Безлер (инициалы, фамилия)

Программа рассмотрена на заседании кафедры радиофизики и радиоэлектроники

«28» 06 2016 r.

Протокол № 12 И.О.Зав.кафедрой\_

Колесник С.Н.

Настоящая программа не может быть воспроизведена ни в какой форме без предварительного письменного разрешения кафедры-разработчика программы.

# <span id="page-12-0"></span>**Приложение 1. Пример экзаменационного билета и вопросы к экзамену**

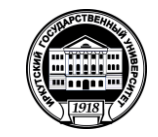

**МИНОБРНАУКИ РОССИИ**

**федеральное государственное бюджетное образовательное учреждение высшего образования**

> **«Иркутский государственный университет» (ФГБОУ ВО «ИГУ»)**

 УТВЕРЖДАЮ Декан факультета (директор института)

\_\_\_\_\_\_\_\_\_\_\_\_\_\_\_\_\_\_\_\_\_\_\_\_\_\_\_\_\_\_\_\_\_\_ «\_\_\_\_\_» \_\_\_\_\_\_\_\_\_\_\_\_\_\_\_\_\_\_\_20\_\_\_\_ г.

**\_\_\_\_\_\_\_\_\_\_физический\_\_\_\_\_\_\_\_\_\_** (название факультета (института))

# **ЭКЗАМЕНАЦИОННЫЙ БИЛЕТ № 1 экзамена по дисциплине «Автоматизация радиофизического эксперимента»**

1. Шина USB. Физические особенности. Преимущества и недостатки..

2. Построение заданного функционального блока

Линия разреза----------------------------------------------------------------------------------------------------

### **Перечень вопросов к экзамену:**

1. Протокол ModBus. Особенности, применение, построение запросов.

2. Интерфейс RS-232. Физические особенности и ограничения. Преимущества и недостатки.

- 3. Интерфейс RS-485. Физические особенности и ограничения.
- 4. Шина USB. Физические особенности. Преимущества и недостатки.

5. Шина 1-Ware. Физические особенности и ограничения. Преимущества и недостатки.

- 6. Шина I2C. Преимущества и недостатки.
- 7. Понятие ПЛК. Отличия от ПК и микроконтроллеров.

8. Основные понятие МЭК программирования. Программа, функциональный блок, функция. Реализация на различных МЭК языках.

- 9. Язык релейных диаграмм LD. Особенности.
- 10. Особенности создания проекта в среде CoDeSys.
- 11. Языки IL и ST. Особенности.
- 12. Возможная схема построения SCADA системы.
- 13. Язык SFC. Особенности.
- 14. Языки FB и CFC. Особенности.
- 15. Построение заданного функционального блока.